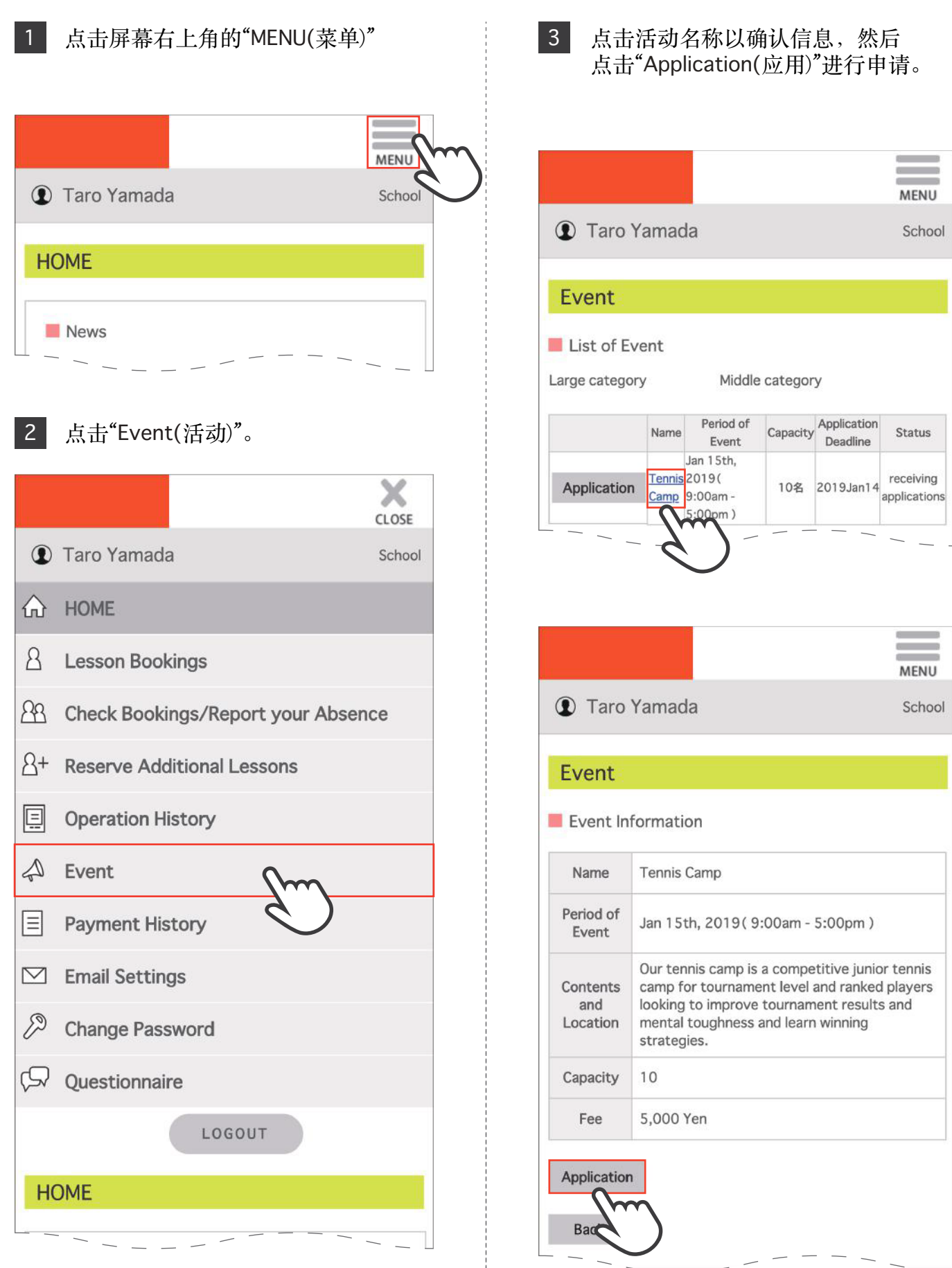

I

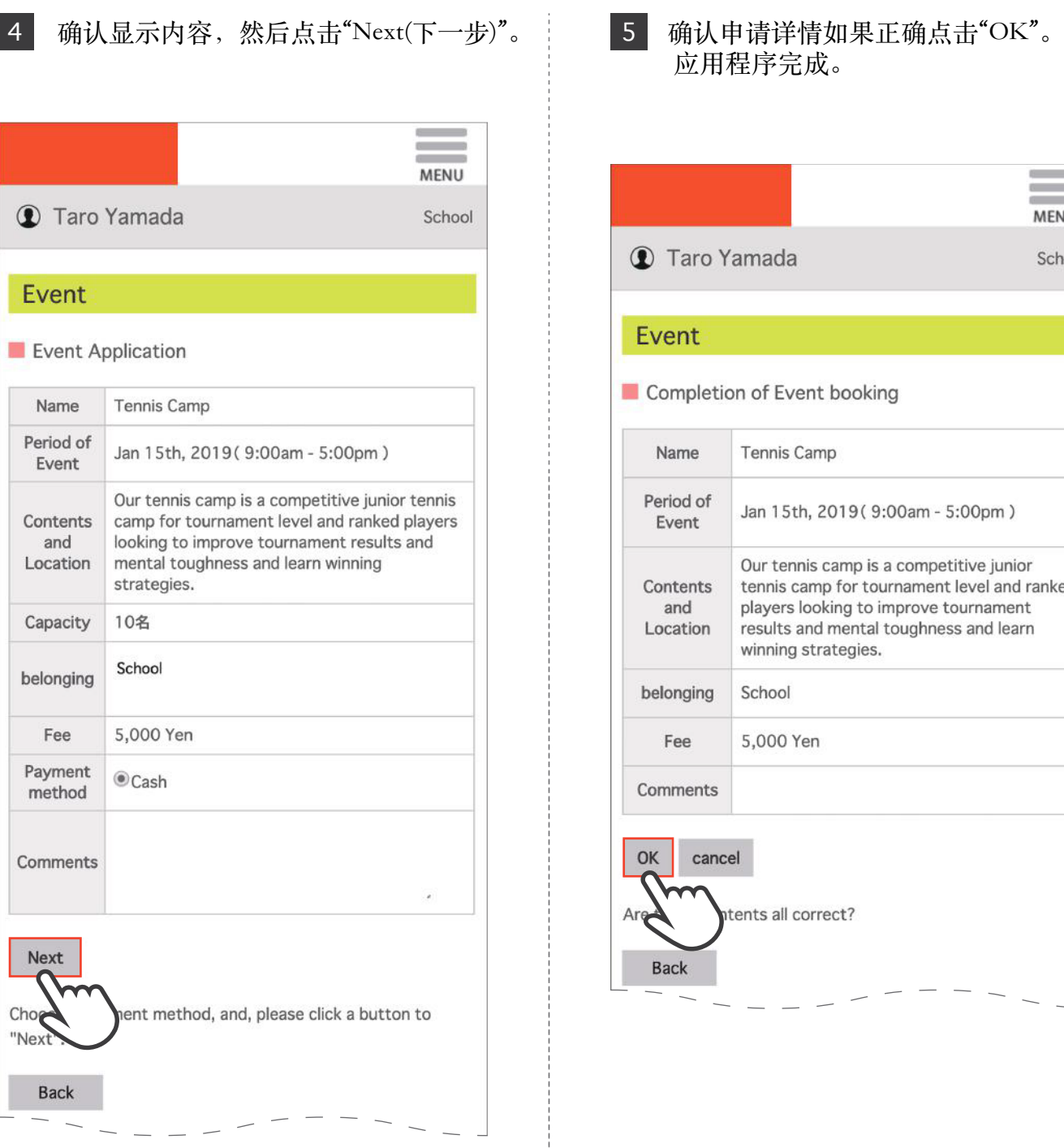

应用程序完成。

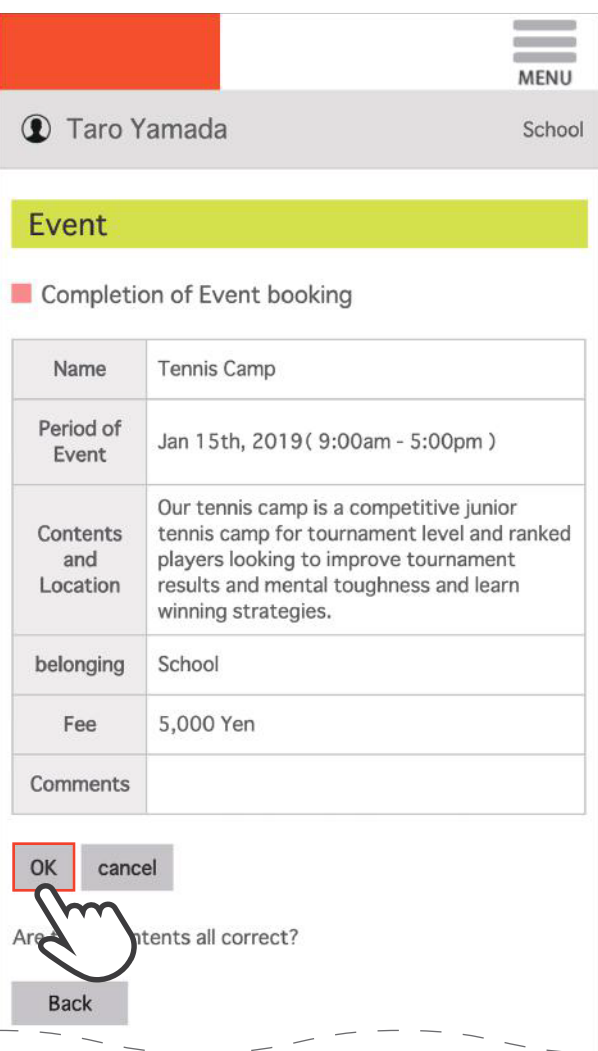